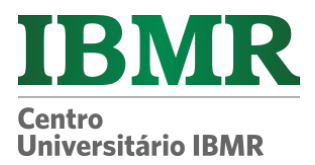

# **FAQ VESTIBULAR CORPORATIVO IBMR 2024/2 PROVA 19/06/2024**

## **1. Qual é o link da prova?**

### O link para acesso a prova será: [ibmr.br.](https://www.ibmr.br/inscreva/areacandidato/login)

Você também irá recebê-lo por meio da nossa comunicação. Bastará você acessar com seu cpf e data de nascimento, e então aguardar o início da prova.

### **2. Qual é o horário da prova?**

A sua prova estará disponível para acesso no dia 19/06/2022 das 10h às 14h, ou das 19h às 23h você terá 4h para finalizar a sua prova contados a partir do seu acesso.

# **3. É obrigatório o envio do documento de identidade e quais as orientações para envio do meu documento?**

O envio do documento é obrigatório. Você pode acessar o link para envio clicando **[aqui](https://www.ibmr.br/inscreva/areacandidato/login)**.

Serão aceitos os uploads dos seguintes documentos:

- Carteira de Identidade
- Carteira Nacional de Habilitação (CNH)
- Carteira de Trabalho e Previdência Social (CTPS)
- Passaporte

O upload deverá ser no padrão imagem, nos formatos JPEG, JPG e PNG. A imagem deverá estar na vertical, em superfície plana, com boa luminosidade e resolução. Não será possível o upload de arquivos em PDF. Caso a instituição identifique que o documento enviado está fora do padrão ou que não atende às normas estabelecidas, será recusado e você terá nova oportunidade de envio, até o limite da data da prova. Os documentos apresentados deverão ser originais!

### **4. Meu documento ainda está em análise. O que eu faço?**

Fica tranquilo, é comum levar um tempo. Logo será aprovado, automaticamente ou por revisão humana.

### **5. Posso ir ao banheiro durante a prova?**

Você pode ir ao banheiro desde que o tempo de ausência não ultrapasse 5min. Caso permaneça ausente mais de 5 min, será desclassificado do processo.

### **6. Posso utilizar rascunho?**

Não é permitido o uso de nenhum material extra para a realização da prova.

### **7. Posso fazer a prova pelo celular?**

A prova deve ser feita, obrigatoriamente, a partir de um dispositivo com câmera, pois contará com análise facial. Importante se atentar às exigências de cada dispositivo previstas em Edital, bem como os navegadores permitidos.

### **8. Quais são os navegadores permitidos?**

Internet Explore 10 ou superior, Mozilla Firefox 20+ e Google Chrome 20+.

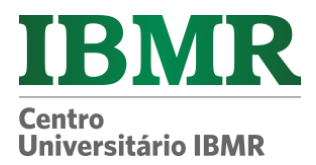

#### **9. Estou com problemas na minha câmera.**

Acesse no site o **[passo](https://animaeducacao.com.br/app/uploads/2024/05/ORIENTACOES-PARA-HABILITAR-A-CAMERA-2024-2.pdf) a passo** e os cuidados que você deve ter para que sua câmera seja disponibilizada no dia da prova.

#### **10. Qual o tempo mínimo de permanência na prova?**

A Prova tem duração de 4h não sendo exigido permanência mínima.

#### **11. Posso iniciar a prova em um horário, parar e terminar em outro momento?**

Você tem apenas uma chance de realizar a prova. Ao acessar a prova terá 4h para conclui-la não podendo refazer o acesso.

#### **12. A prova é individual? Pode ter outras pessoas no mesmo ambiente de prova?**

A prova é individual e será monitorada durante todo o período. Caso seja identificado outra (s) pessoa (s) no mesmo ambiente utilizado por você no momento do certame, sua prova será invalidada.

#### **13. Posso utilizar fones de ouvido ou headset?**

Não é permitido o uso de fones de ouvido ou headset. Caso seja identificado o uso durante o certame, sua prova será invalidada.

#### **14. Como validar se minha prova foi entregue com sucesso?**

Fique atento, pois ao finalizar a prova visualizará a mensagem de que a entrega foi realizada com sucesso.

#### **15. Quando sai o resultado?**

O resultado está previsto para o dia 01/07/2024 após as 20h. Qualquer alteração na data será comunicada previamente a todos os candidatos.

#### **IMPORTANTE:**

Acesse aqui as **[ORIENTAÇÕES PARA A PROVA](https://animaeducacao.com.br/app/uploads/2024/05/VESTIBULAR-TRADICIONAL-24-2-ORIENTACOES-PARA-PROVA-REDACAO-E-OBJETIVA.pdf)**.

Caso você tenha algum problema ao habilitar sua câmera para realizar a prova, acesse aqui o **[MANUAL DE](https://animaeducacao.com.br/app/uploads/2024/05/ORIENTACOES-PARA-HABILITAR-A-CAMERA-2024-2.pdf)  [ORIENTAÇÃO](https://animaeducacao.com.br/app/uploads/2024/05/ORIENTACOES-PARA-HABILITAR-A-CAMERA-2024-2.pdf)**.